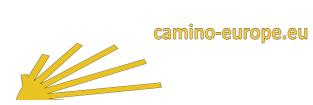

English

# Recording of services on <u>www.camino-europe.eu</u>

## for new TOURISMUS INFORMATION

Name of service on <u>www.camino-europe.eu</u>

**Tourism Information** 

Offer Name

| Address of the Service            |                |
|-----------------------------------|----------------|
| * Zip                             | Postcode       |
|                                   |                |
| * Country                         |                |
| county                            |                |
| * ~                               |                |
| * Town                            |                |
|                                   |                |
| * Street & Number                 |                |
|                                   |                |
|                                   |                |
| * Mobile (GSM)                    |                |
|                                   |                |
| Fax                               |                |
|                                   |                |
| * E-Mail                          |                |
|                                   |                |
|                                   |                |
| Website                           | (https//:www.) |
|                                   |                |
| Location description (way)        |                |
| * Where can the service be found? |                |
|                                   |                |
|                                   |                |
|                                   |                |
|                                   |                |
|                                   |                |
|                                   |                |
|                                   |                |
|                                   |                |
|                                   |                |
|                                   |                |
|                                   |                |
|                                   |                |
|                                   |                |
|                                   |                |

# \* Category of the service (check only one Category)

- Municipal Administration
- Church Parish, Parish
- Monastery
- Tourist Office

#### **Opening Hours**

Saeasons

#### Additional Notes

## Services & Details

- Dogs allowedWifi available
- DPilgrim stamp
- □ Spiritual service
- □ Info booklet

## **External Internet Links**

| Link 2 https://www.                                                                                             | Link 1  | https://www. |
|----------------------------------------------------------------------------------------------------|---------|--------------|
| Link 4 https://www.<br>Link 5 https://www.<br>Link 6 https://www.<br>Link 7 https://www.<br>Link 8 https://www. | Link 2  | https://www. |
| Link 5 https://www.<br>Link 6 https://www.<br>Link 7 https://www.<br>Link 8 https://www.                        | Link 3  | https://www. |
| Link 6 https://www.<br>Link 7 https://www.<br>Link 8 https://www.                                               | Link 4  | https://www. |
| Link 7 https://www.                                                                                             | Link 5  | https://www. |
| Link 8 https://www.                                                                                             | Link 6  | https://www. |
|                                                                                                    | Link 7  | https://www. |
| Link 9 https://www.                                                                                             | Link 8  | https://www. |
|                                                                                                    | Link 9  | https://www. |
| Link 10 https://www.                                                                                            | Link 10 | https://www. |

## Conditions for publication:

https://camino-europe.eu/de/eu/community/administration/tourismus/conditions/

## Address for administration and charging

| * First Name      |          |
|-------------------|----------|
|                   |          |
| * Name            |          |
|                   |          |
| * Form of Address |          |
|                   |          |
| * Organization    |          |
|                   |          |
| * Zip             | Postcode |
|                   |          |
| * Country         |          |
|                   |          |
| * Town            |          |
| lown              |          |
|                   |          |
| * Street & Number |          |
|                   |          |
| * Mobile (GSM)    |          |
|                   |          |
| Fax               | •        |
|                   |          |
| * E-Mail          |          |
|                   |          |
| Website           |          |
|                   |          |

#### \* Mandatory Information

| Fill in the form on your PC and save it. Then send it<br>to Camino Europe by e-mail as an attachment. Do<br>not send as printed paper. |  |
|----------------------------------------------------------------------------------------------------|--|
| Now first save the completed form locally                                                                                              |  |

and then send it as an attachment to:

#### accommodation@camino-europe.eu

Send Fotos:

https://camino-europe.eu/community/administration/upload/

Format: JPG or PNG